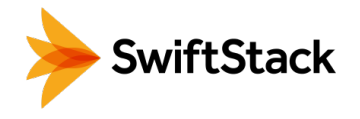

# Viz One & SwiftStack

## Media Asset Management Storage System

From one man edit shops, all the way to enterprise-level media giants, the benefits of a Media Asset Management (MAM) system are undeniable. Viz One, one of the leading MAM solutions from Vizrt, is expanding these benefits by integrating with SwiftStack, a highavailability and highly scalable storage solution with multi-region functionality and built-in disaster recovery.

When high-resolution media is ingested into Viz One, it creates webplayable proxy media and stores it into SwiftStack which serves any web video play request by any web client across the globe. Viz One can also move its high-resolution media off of its finite local storage or high-cost SAN, complete with custom metadata mapped to the object metadata header. Any data on SwiftStack can then be replicated across SwiftStack's multi-region cluster or push to the public cloud based on applicable policies. High-resolution media archived on SwiftStack via Viz One can easily be restored from bandwidth-optimized storage and utilized for NLE. With only a few clicks in Viz One, you can fully restore media or selectively restore sections of it via conform which efficiently uses storage space on the NLE storage side.

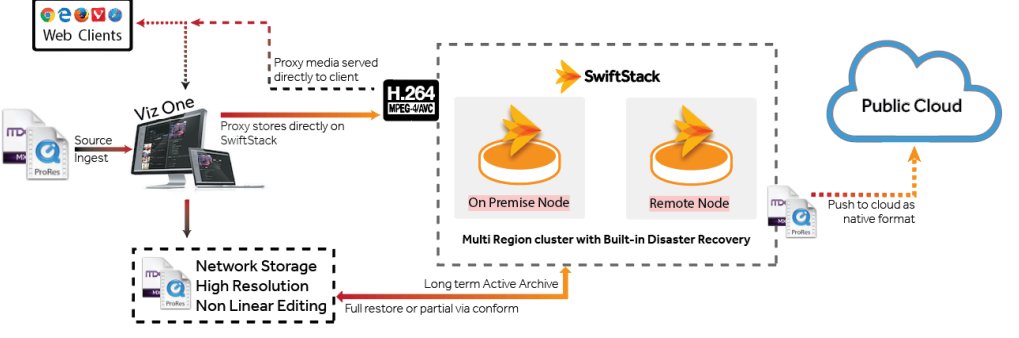

### **HIGHLIGHTS**

- SwiftStack serves as primary storage for proxy media within Viz One
- Archiving original source materials to SwiftStack eliminates the need for additional storage tiers for disaster recovery
- All of your media in a single namespace; no more silos

### USES

- Simplify the storage solution for media post-production and delivery workflows
- Make a step towards multicloud workflows by using cloud-native storage onpremises

In this example, during ingest, Viz One stores generated proxies directly to SwiftStack as well as sending original source material for archiving and disaster recovery. When a user initiates video playback, Viz One will serve the proxy data stored on SwiftStack via reverse proxy - essentially making SwiftStack Object Storage a primary storage tier for serving content to end users outside of the NLE environment.

To try SwiftStack for free, go to https://www.swiftstack.com/try-it-now/.

For additional assistance or to learn more, feel free to contact us. We're here to help.

Phone - (415) 625-0293

Email - contact@swiftstack.com

Chat - On swiftstack.com, look for the chat pop-up at the bottom right corner

#### Copyright © 2017 SwiftStack Inc. | [swiftstack.com](http://swiftstack.com)